$$
\lim_{x\to 0}x=0
$$

メロトメ 御 トメ 差 トメ 差 トー

 $290$ 

重

メロトメ 御 トメ 差 トメ 差 トー

 $290$ 

重

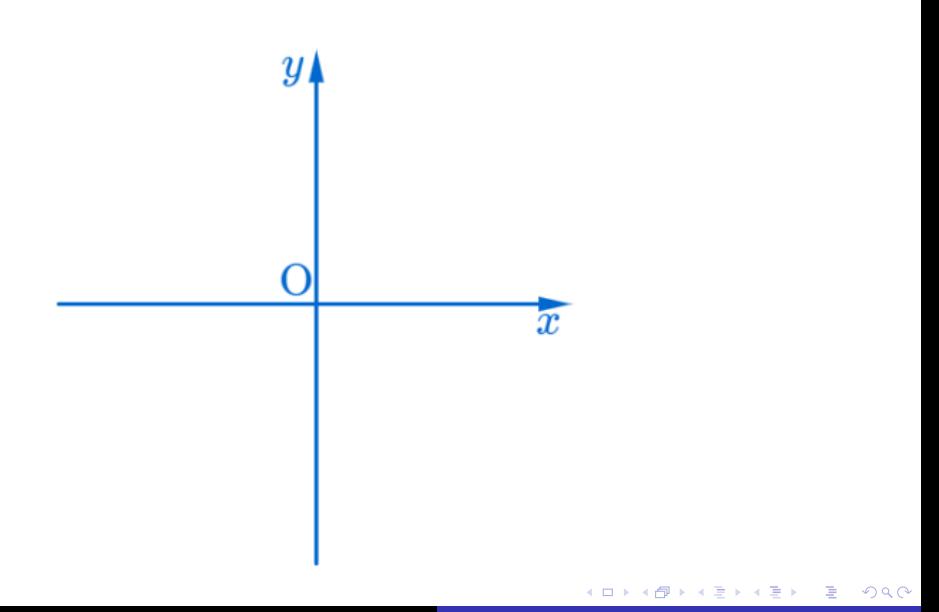

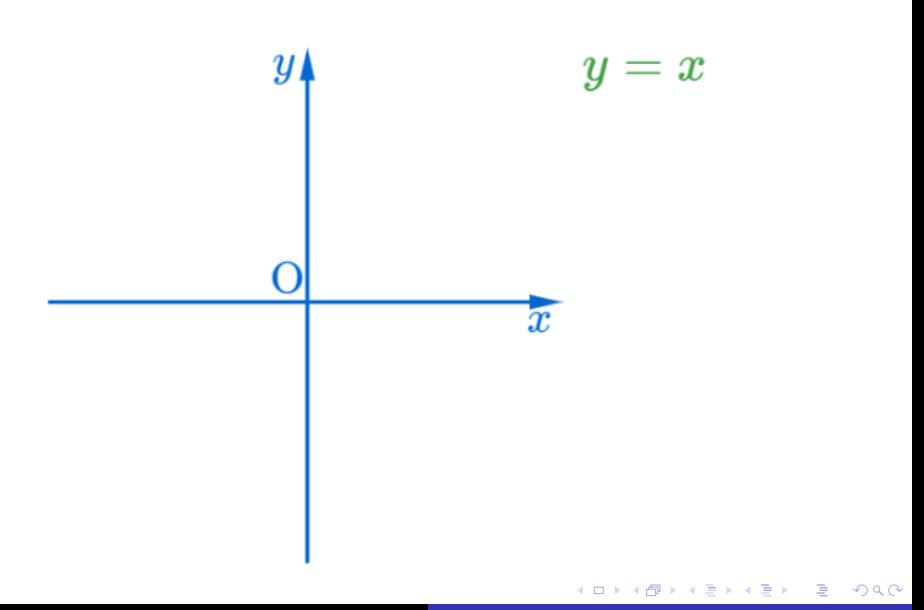

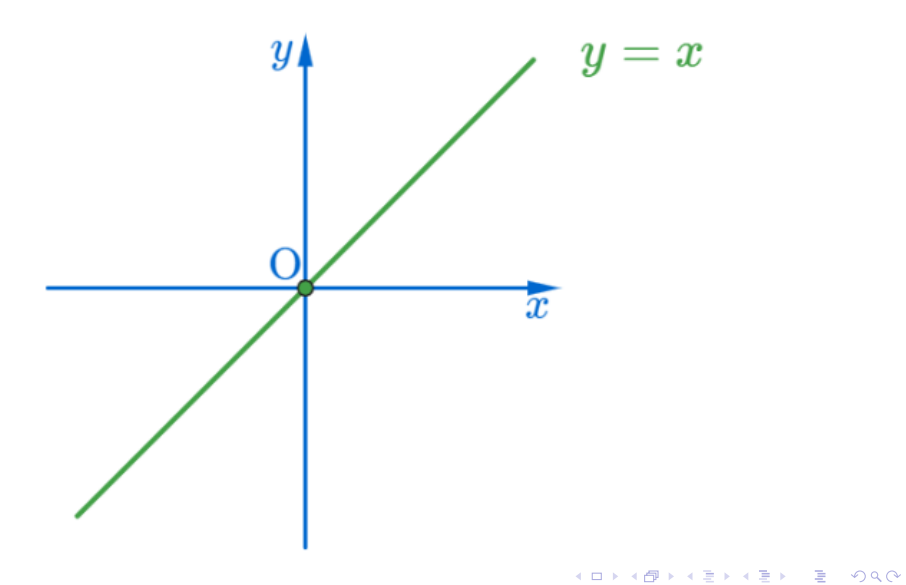

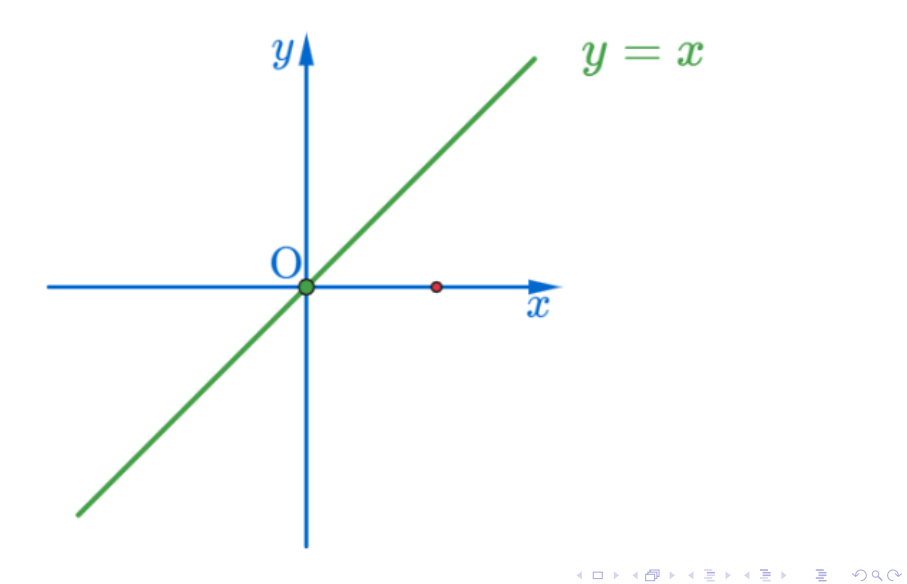

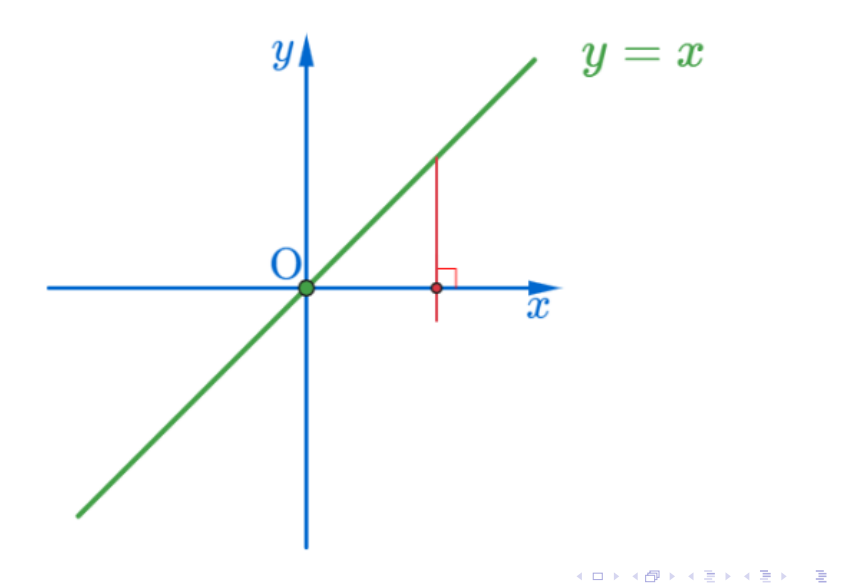

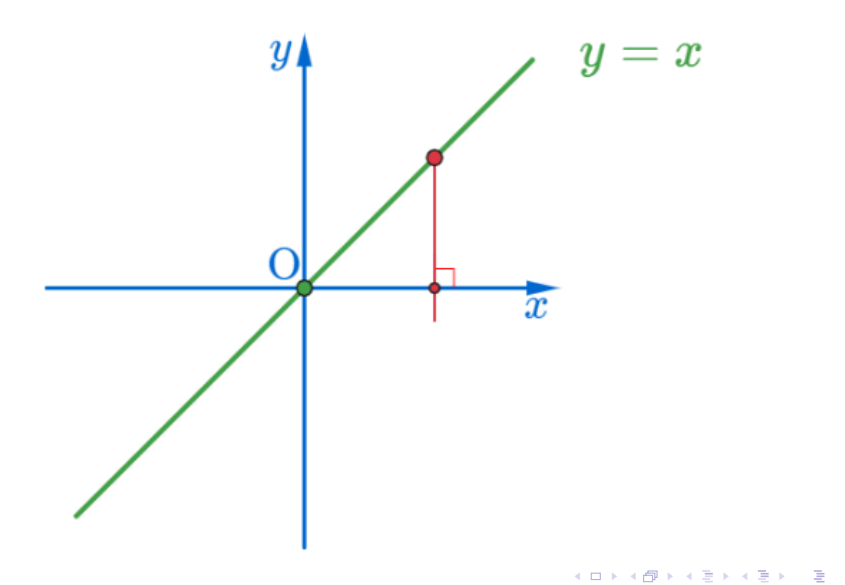

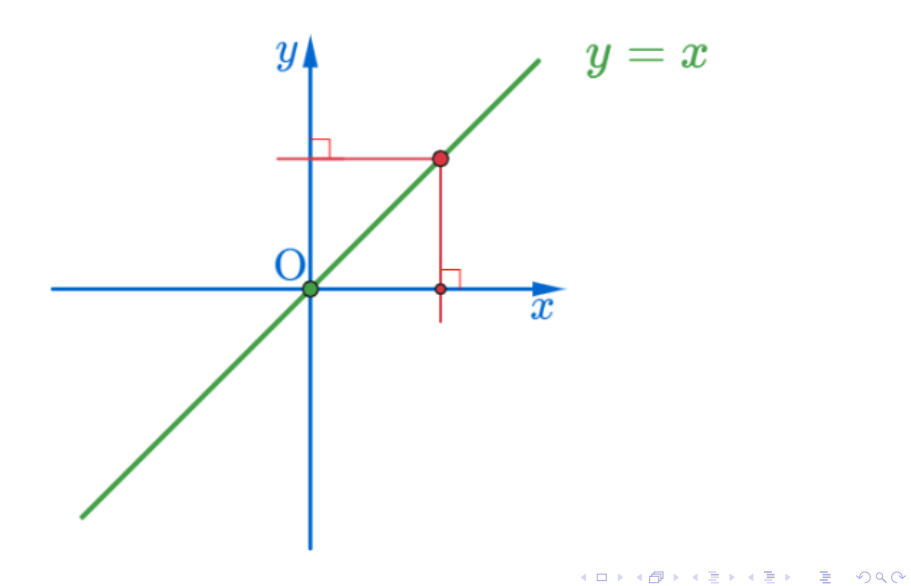

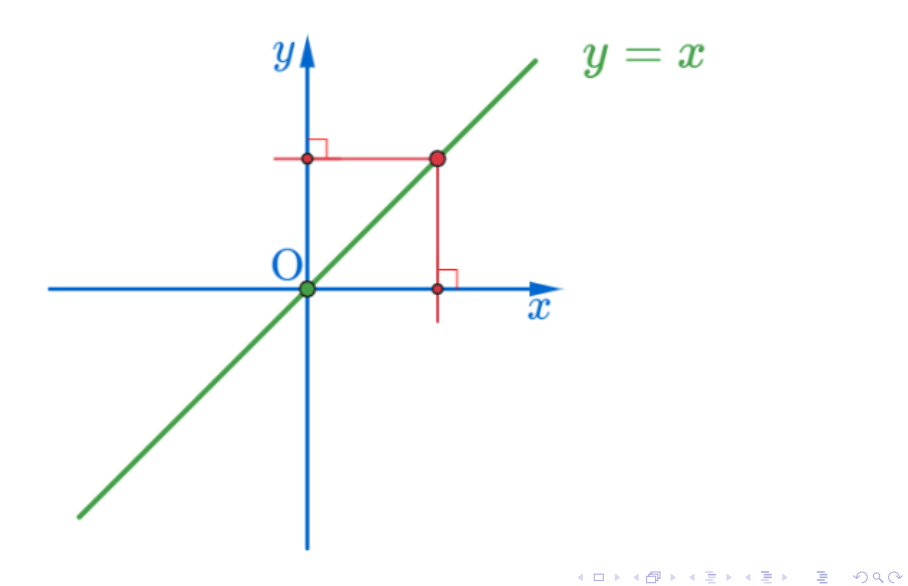

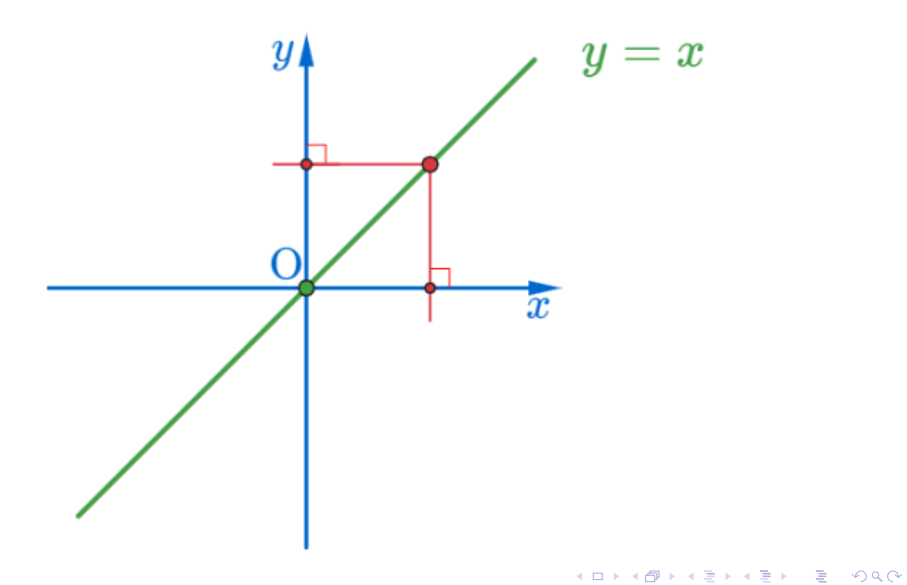

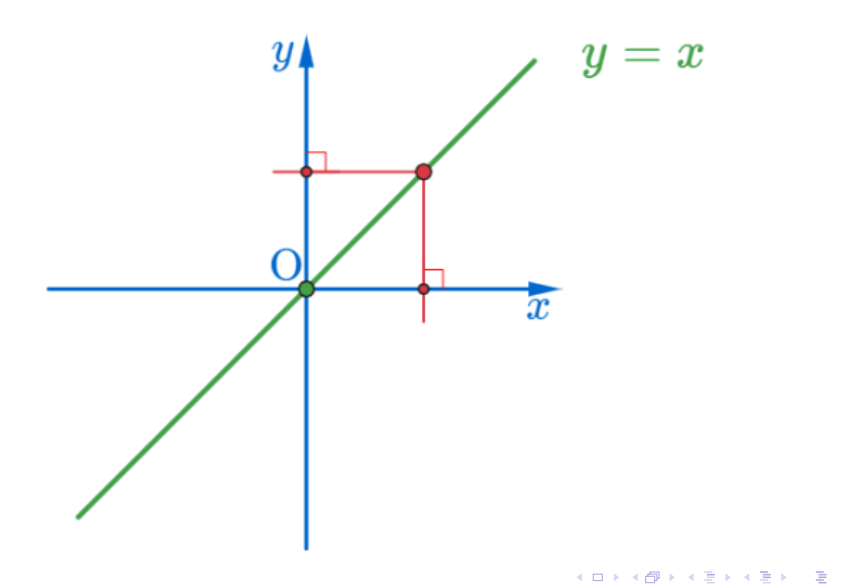

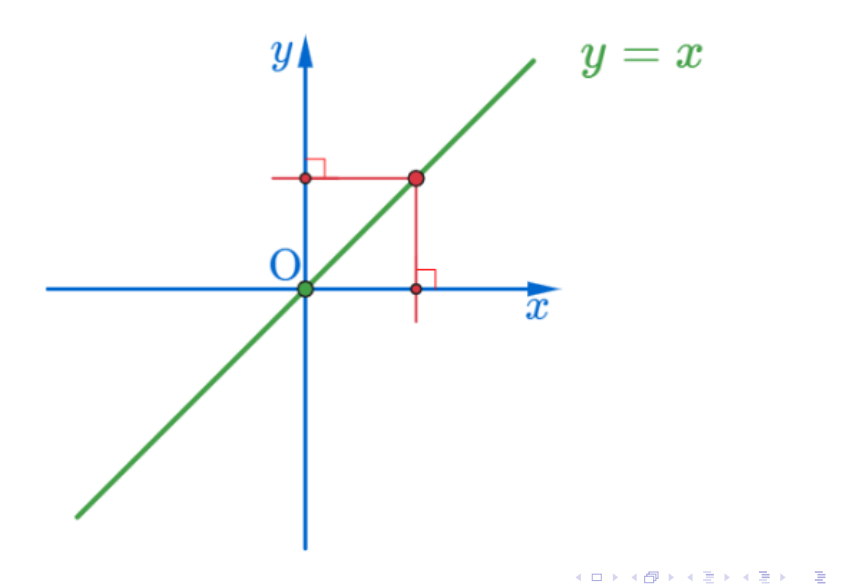

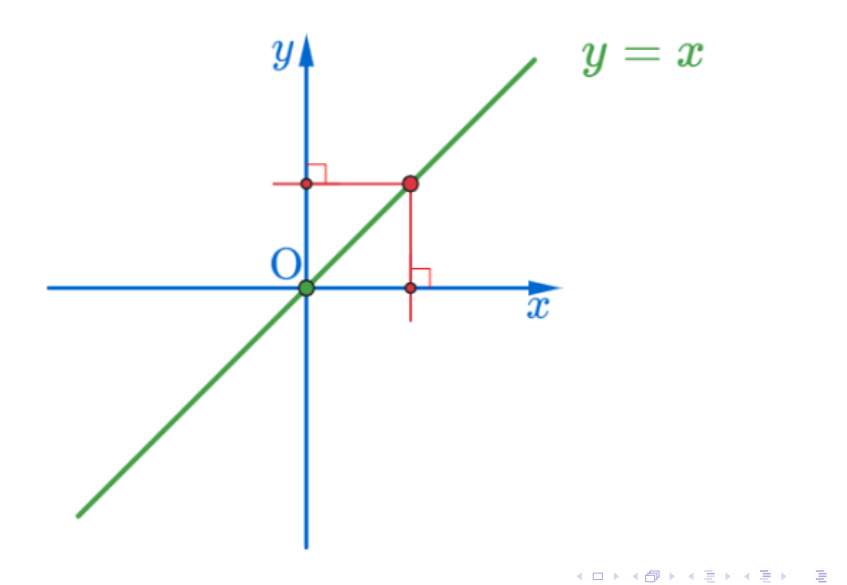

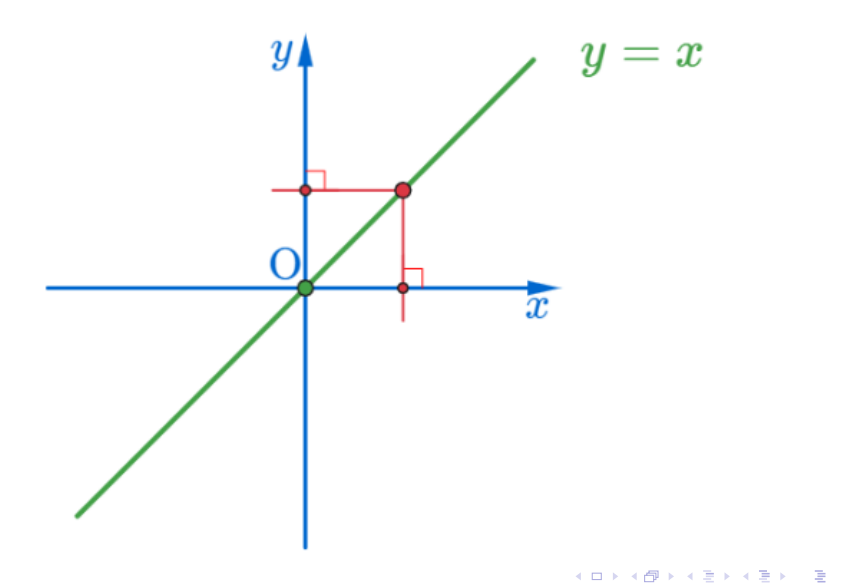

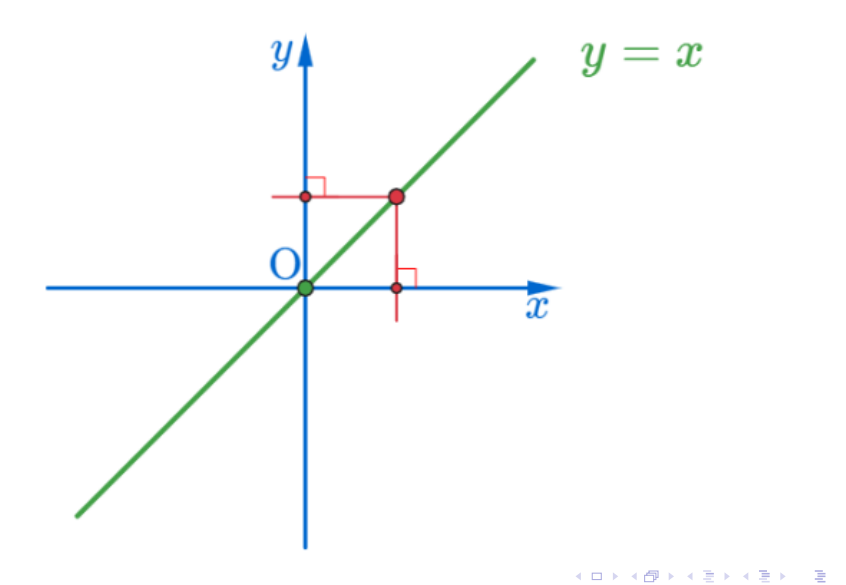

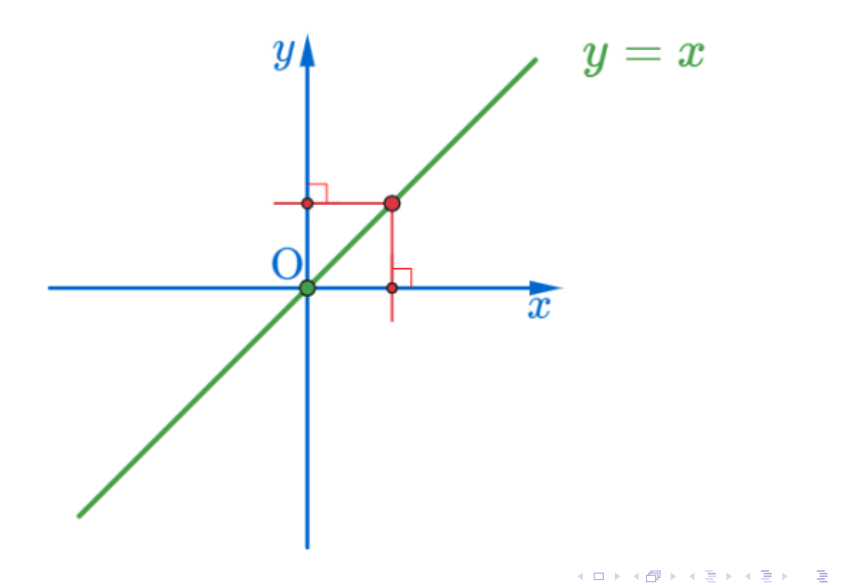

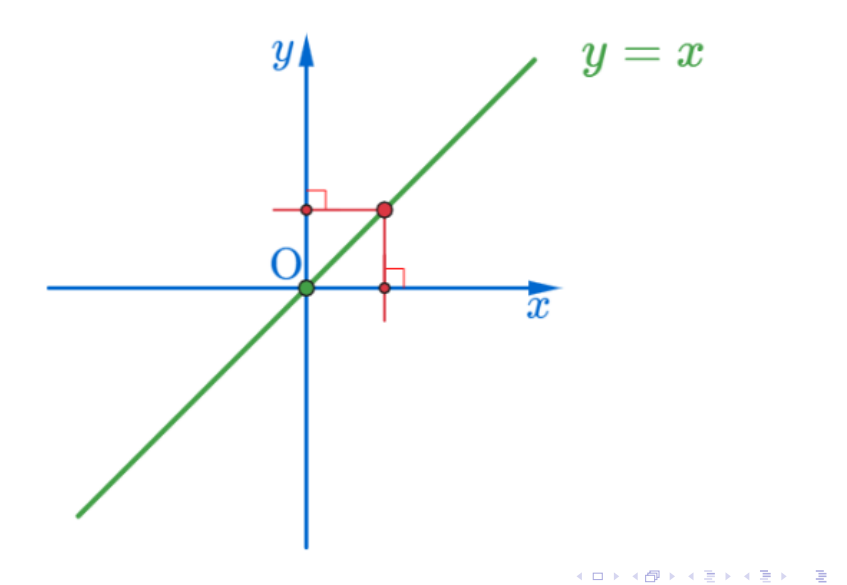

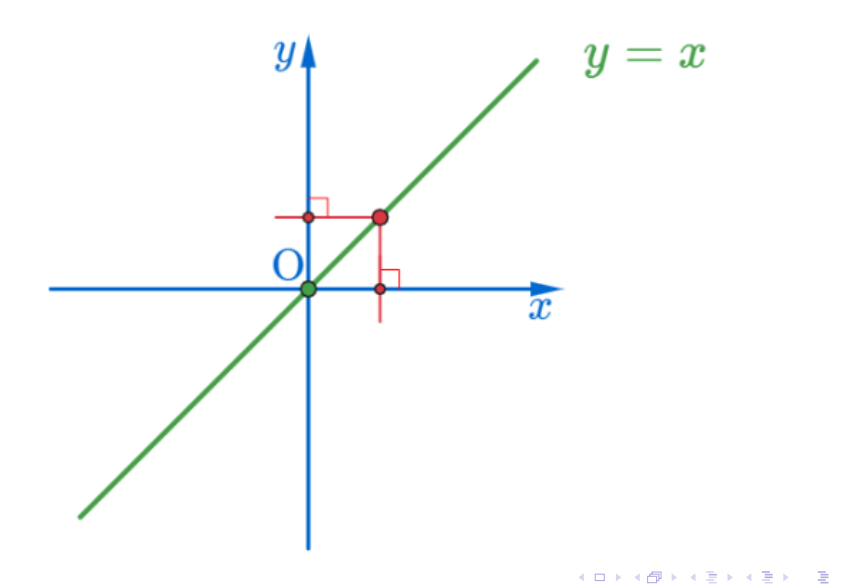

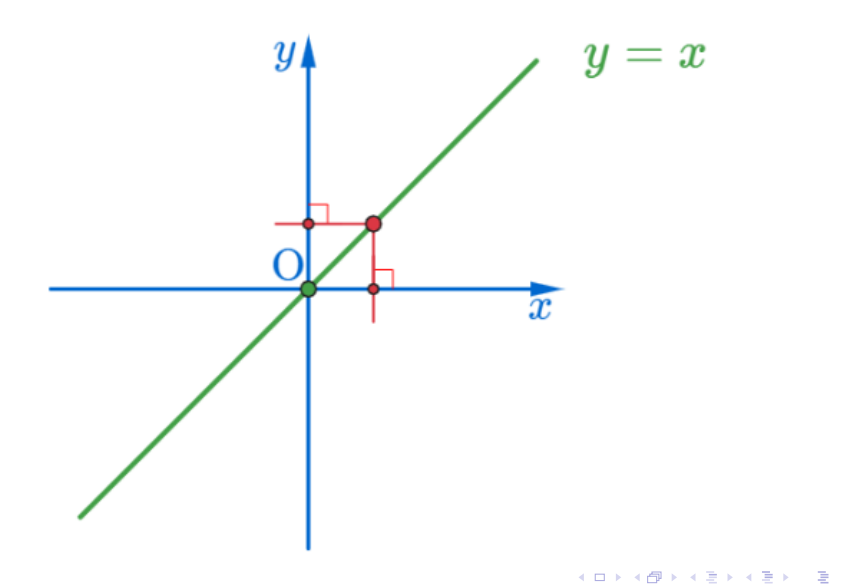

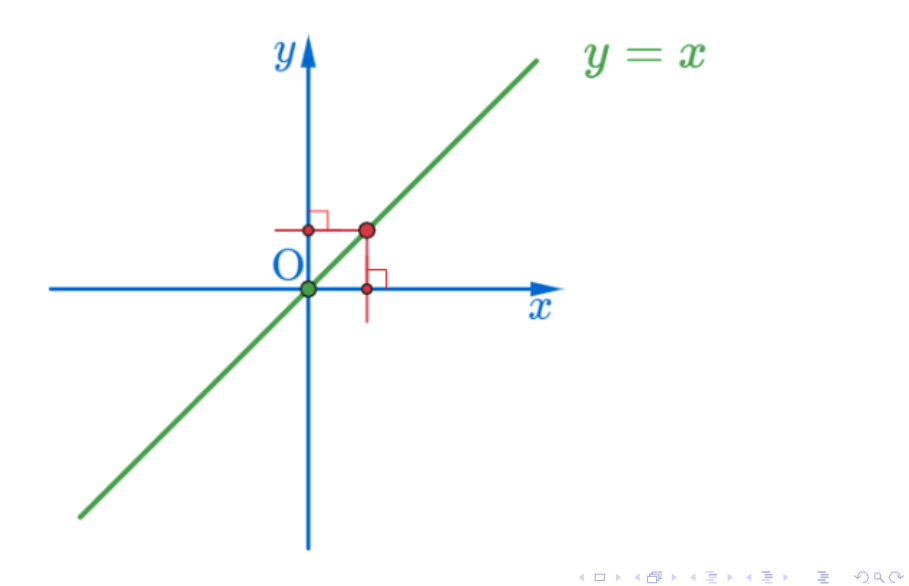

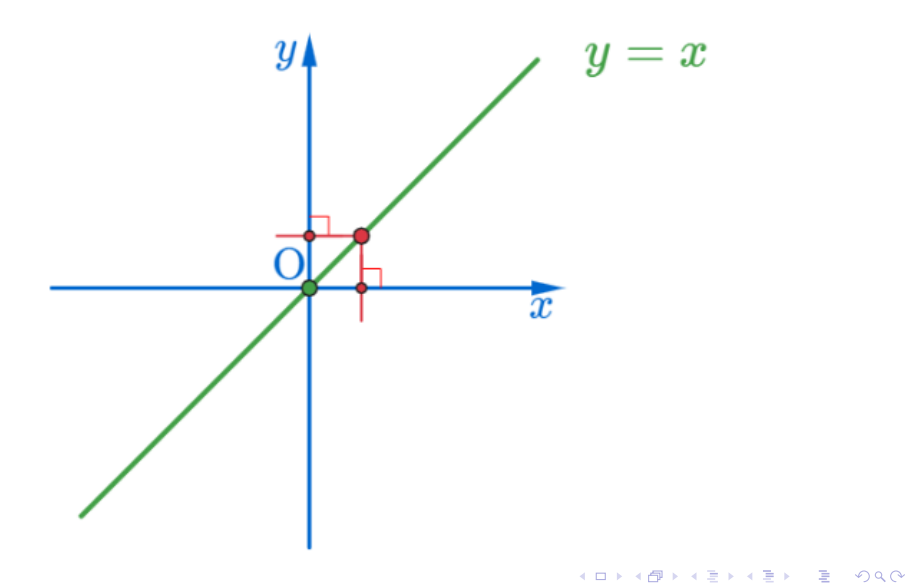

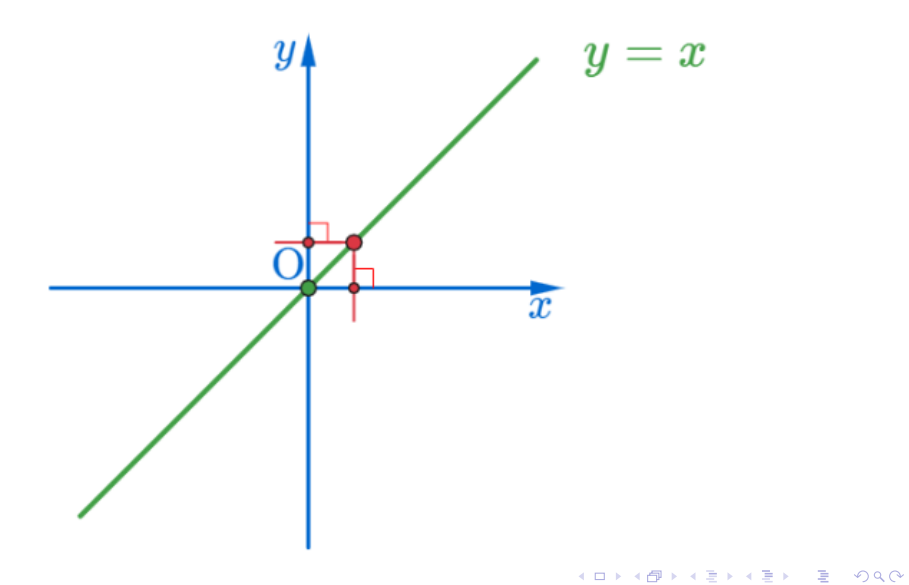

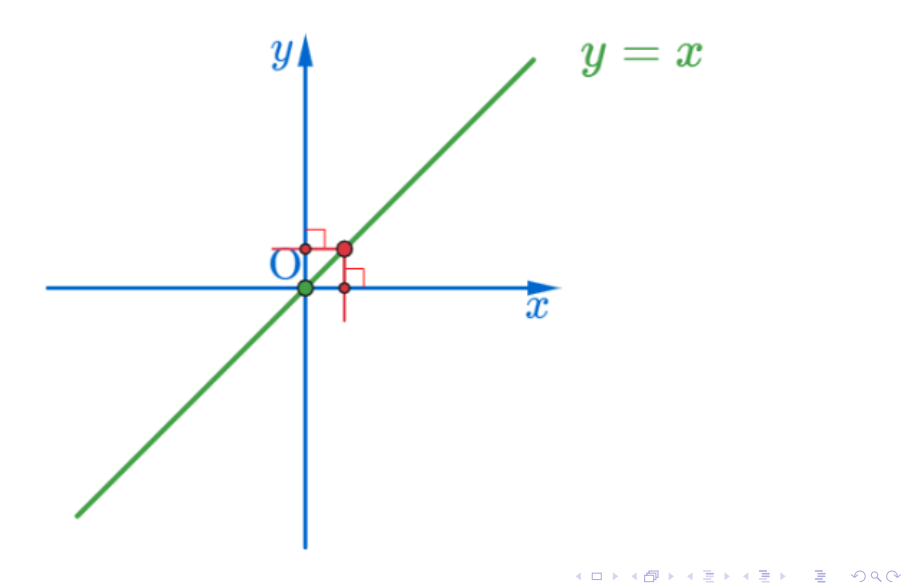

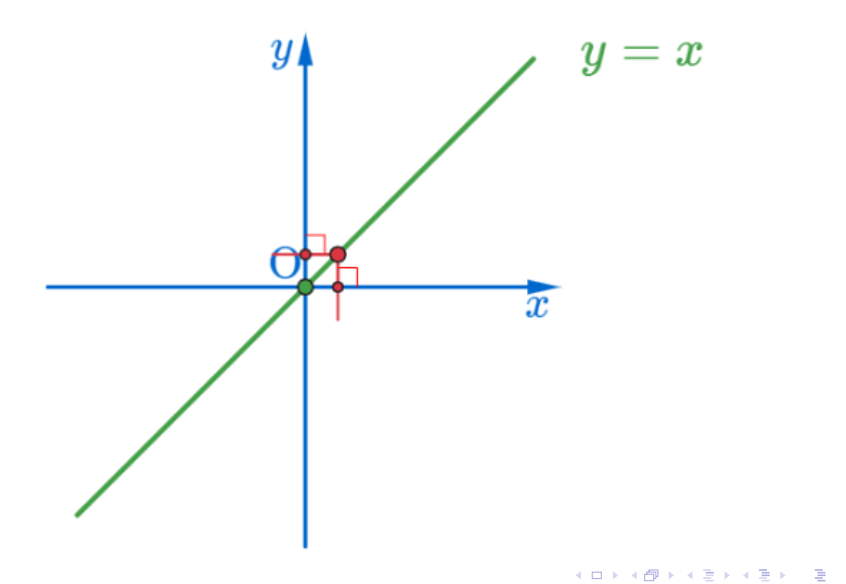

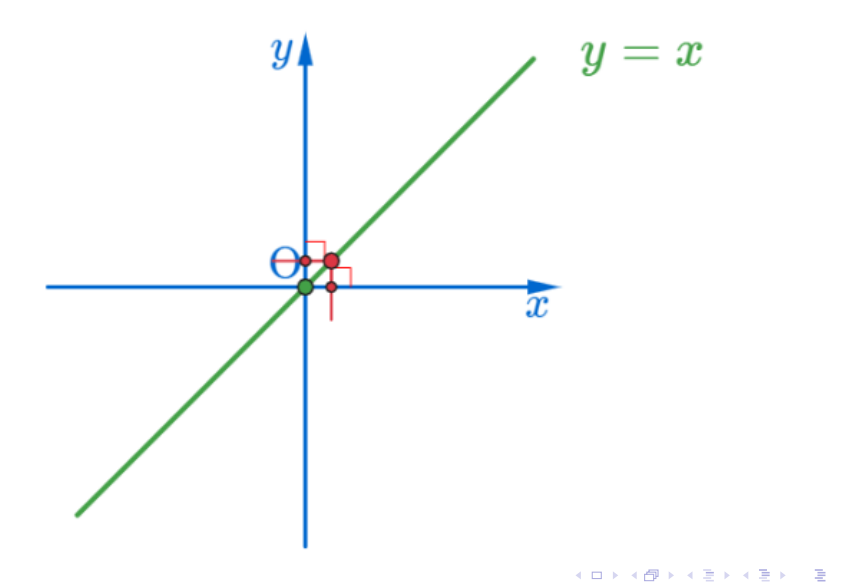

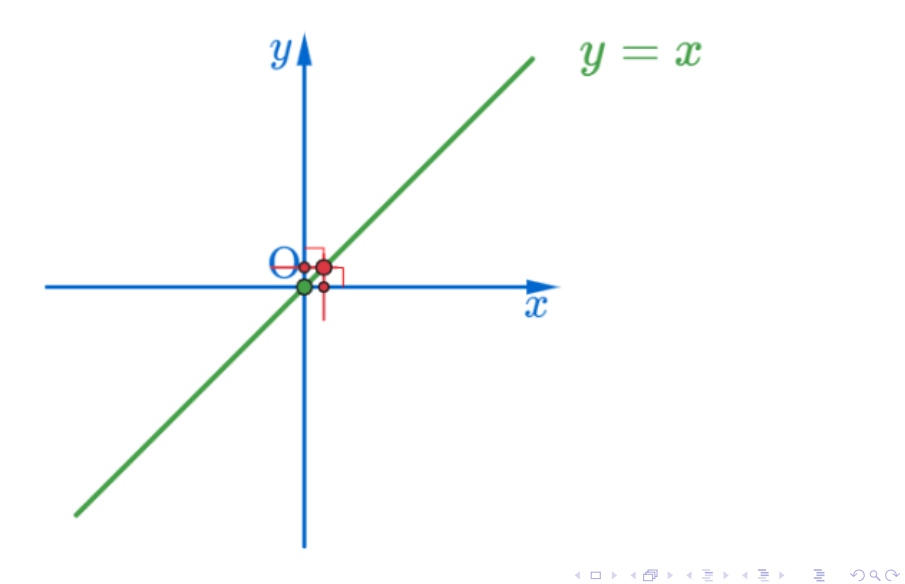

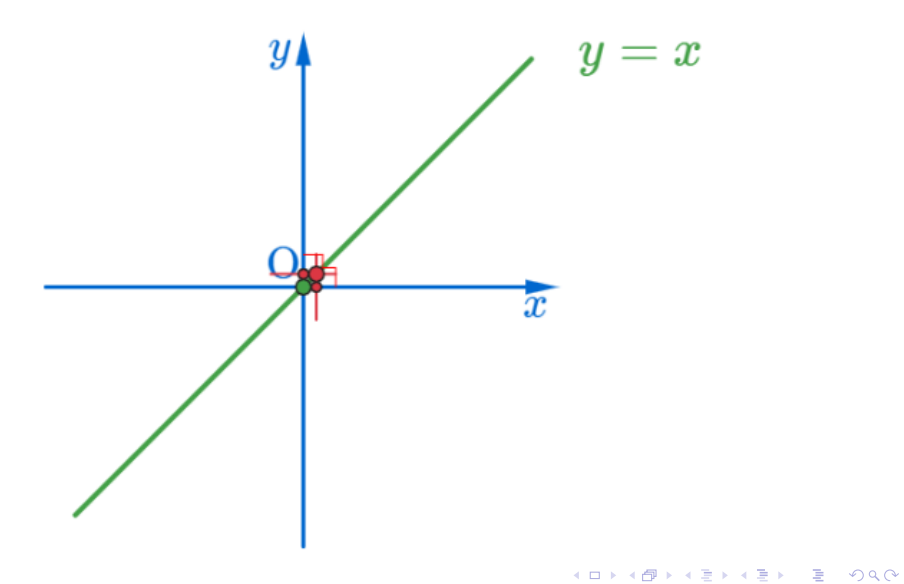

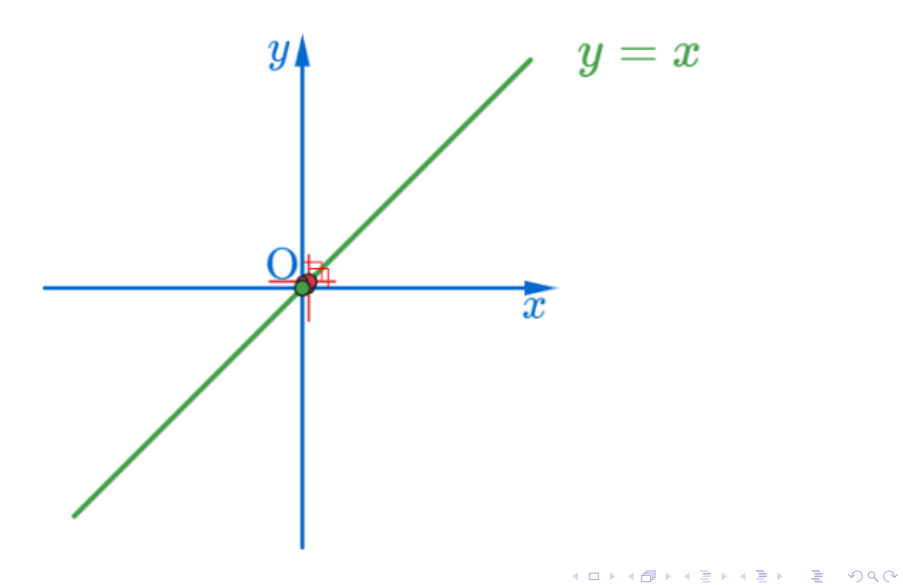

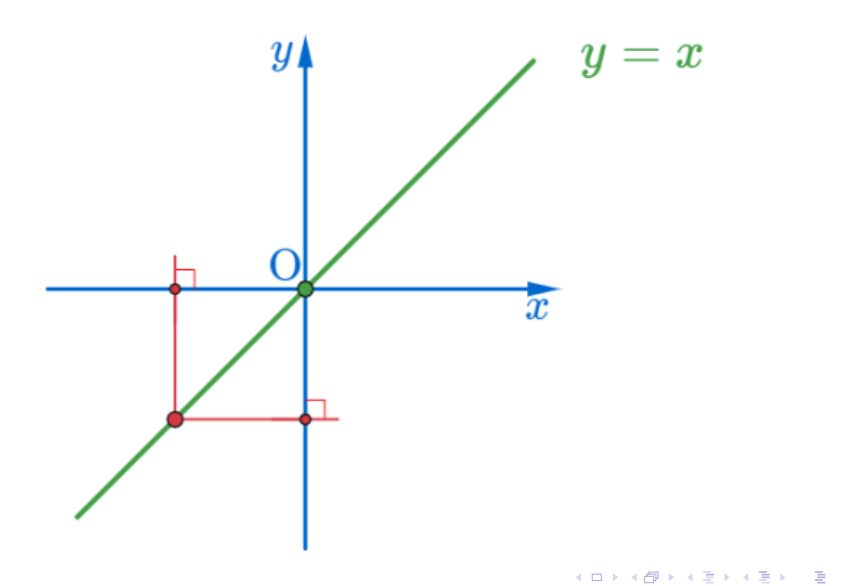

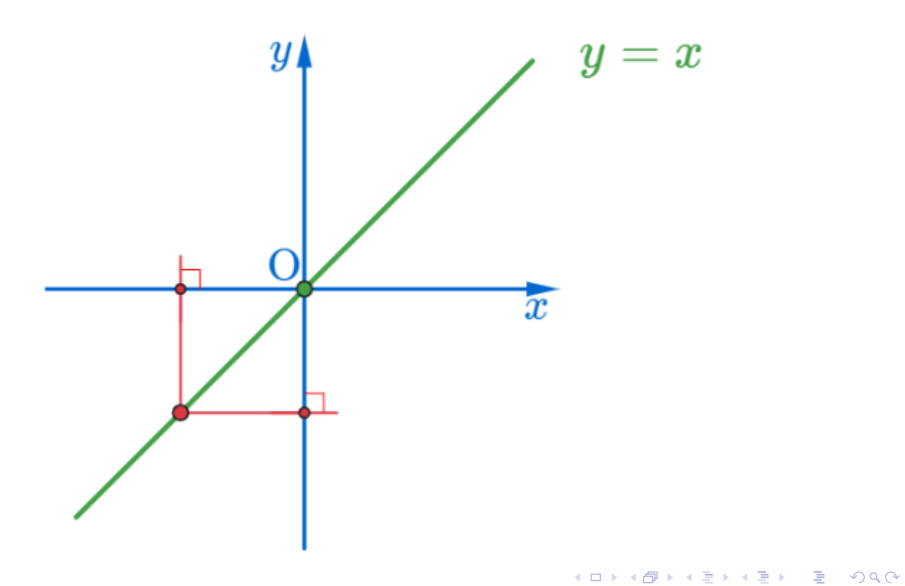

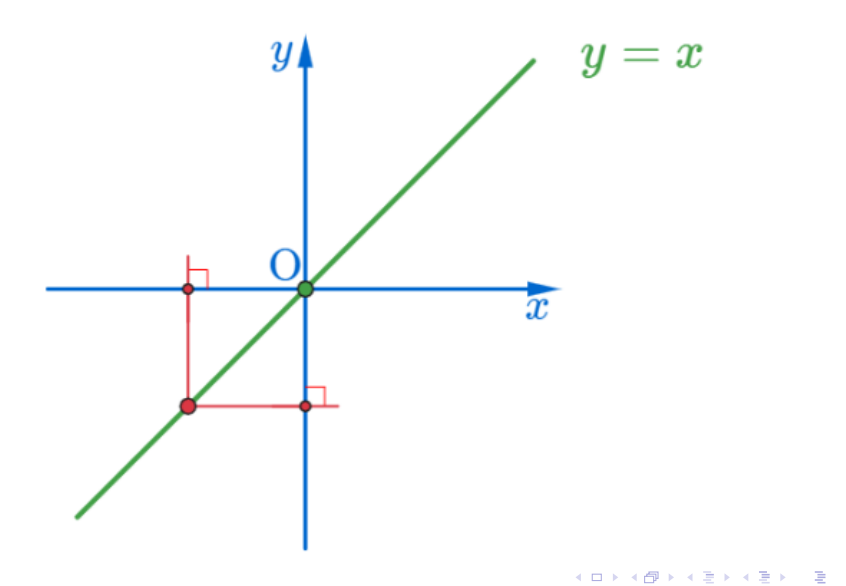

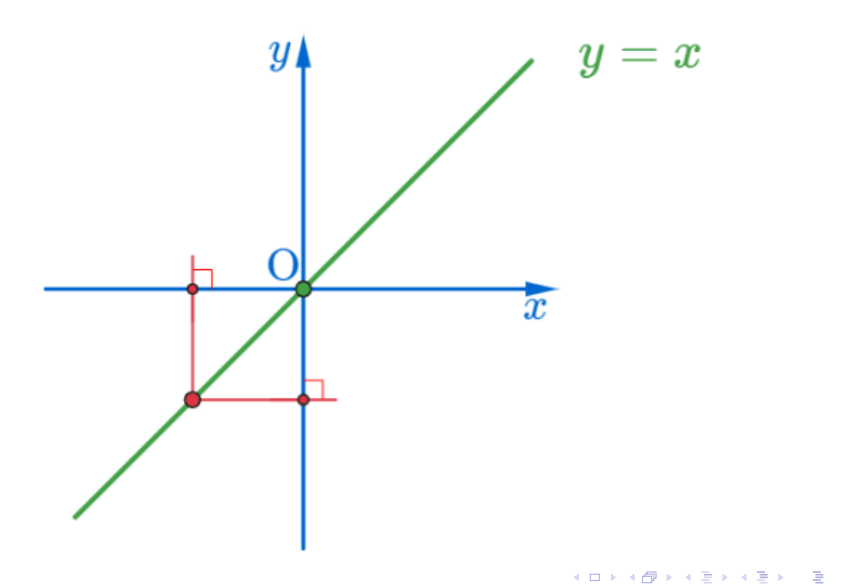

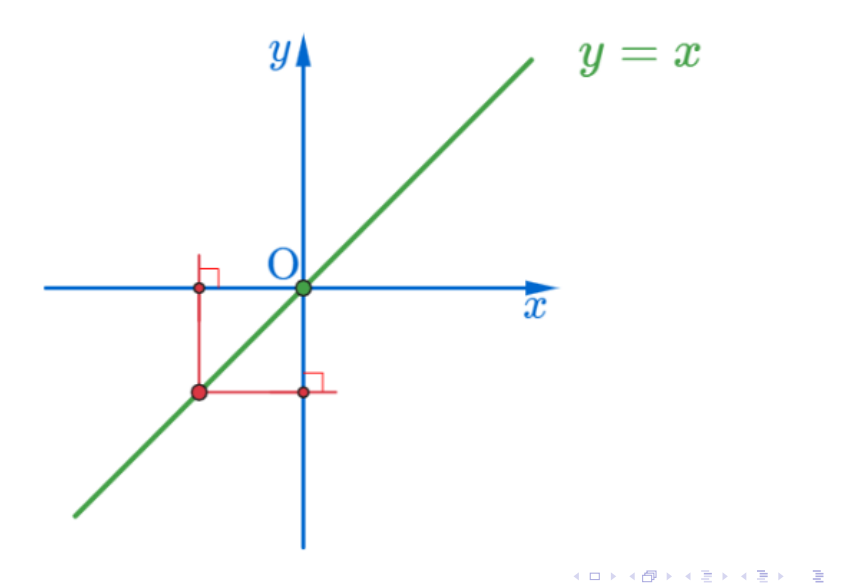

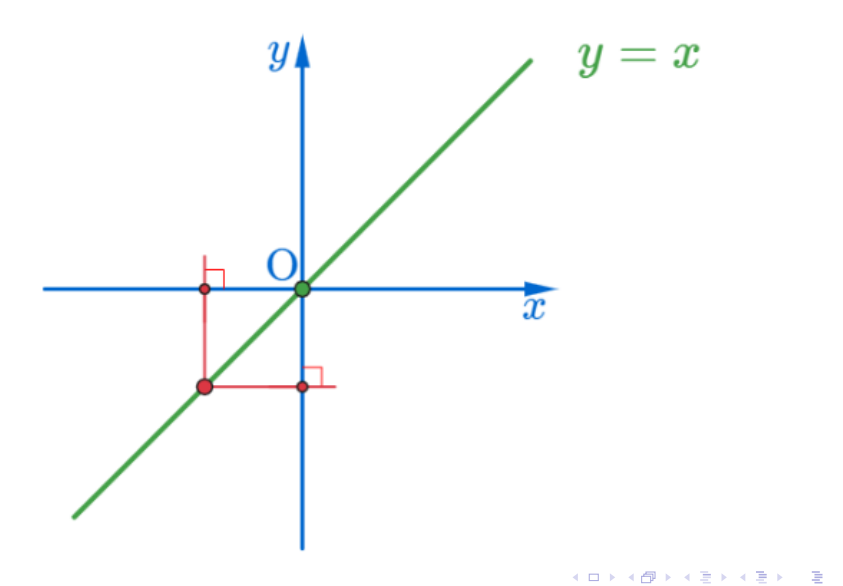

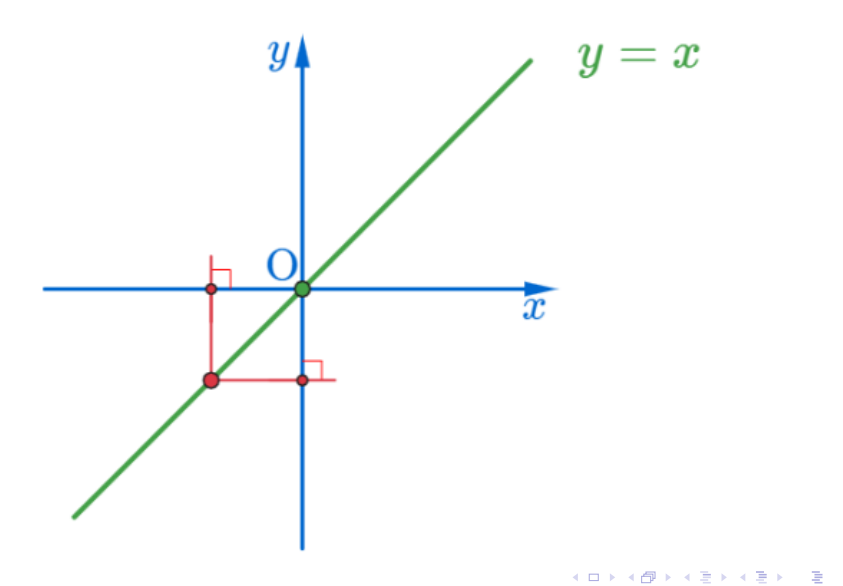

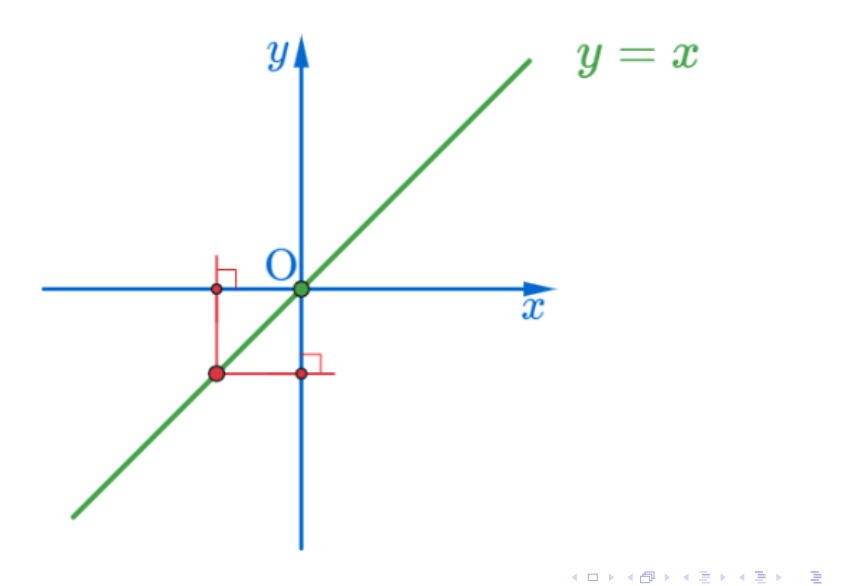

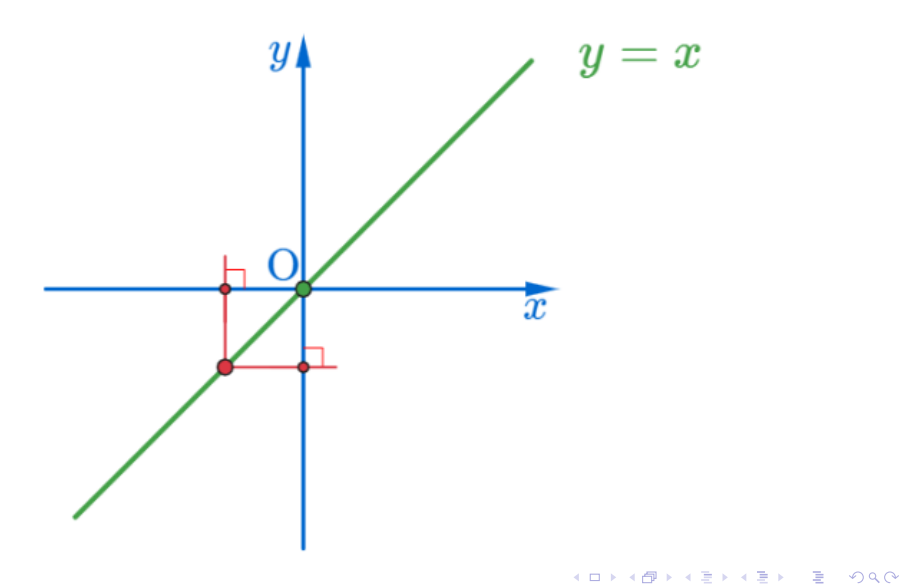

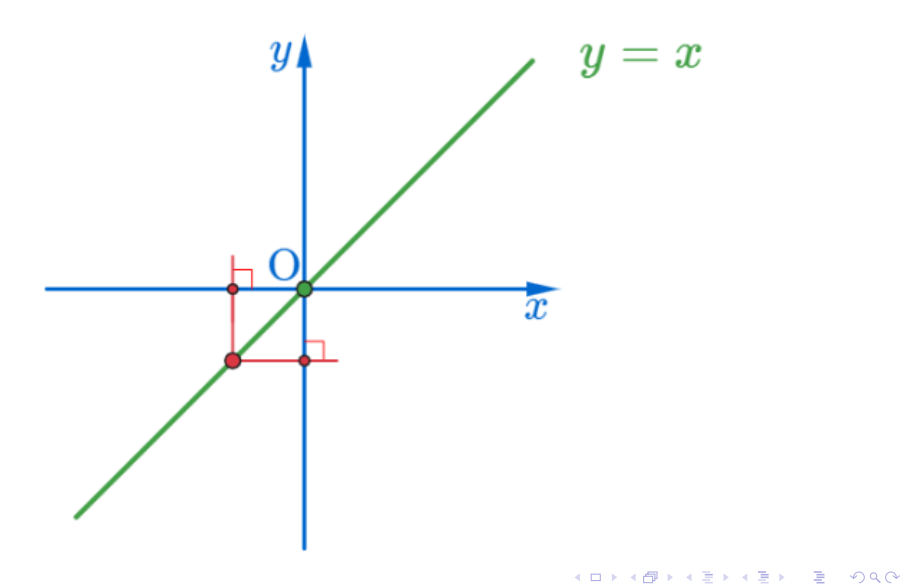

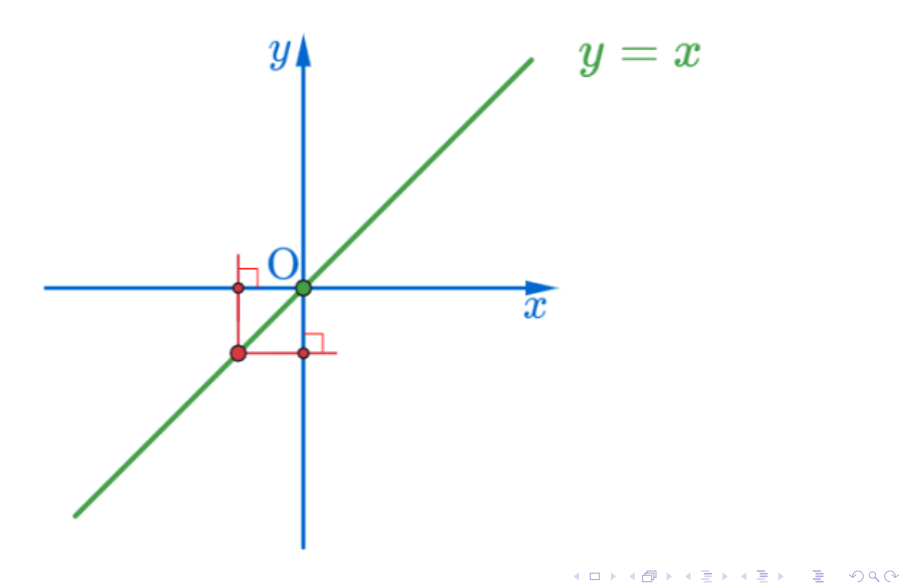

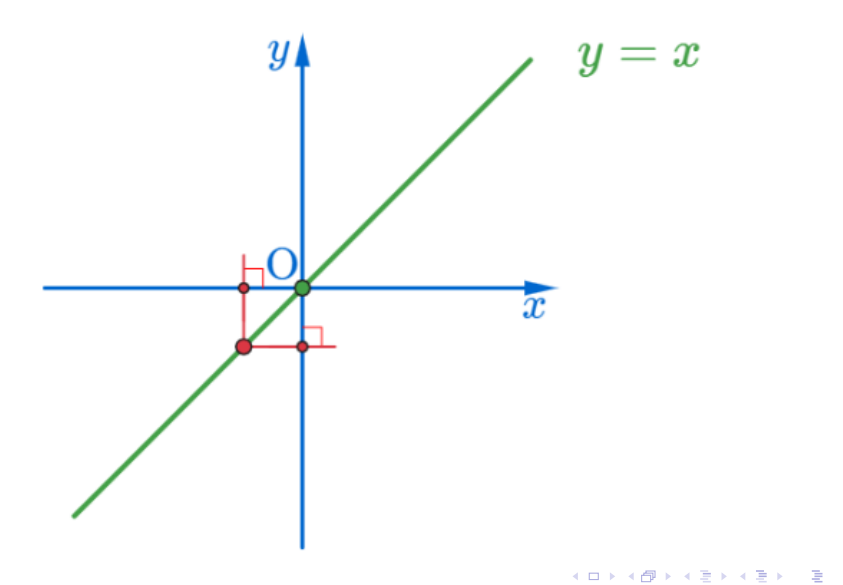

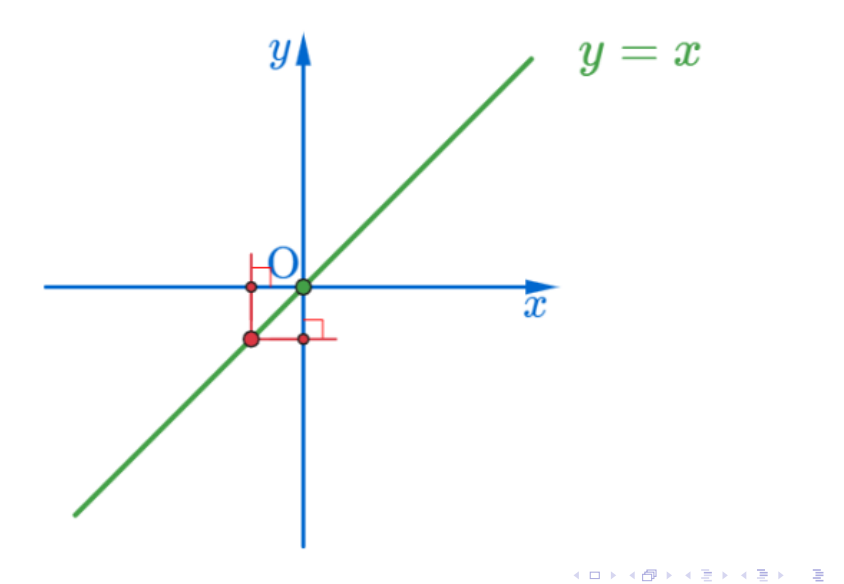

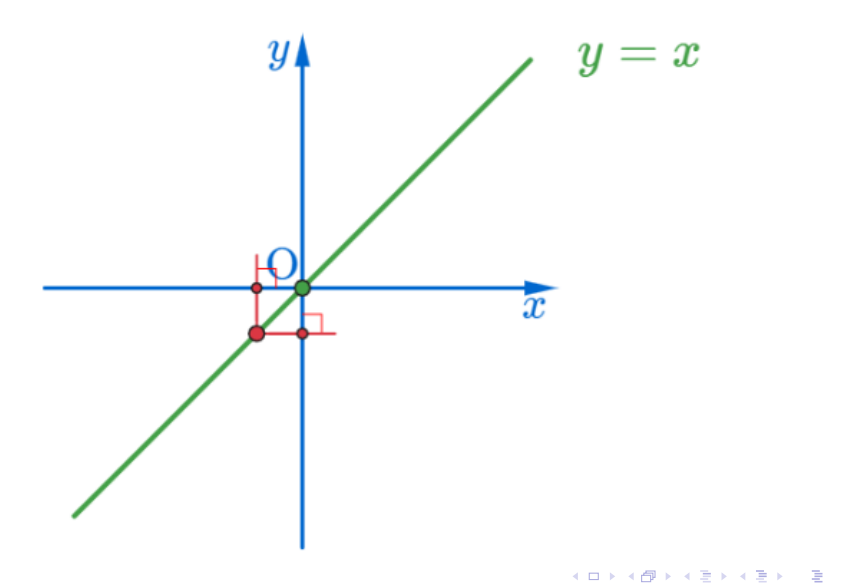

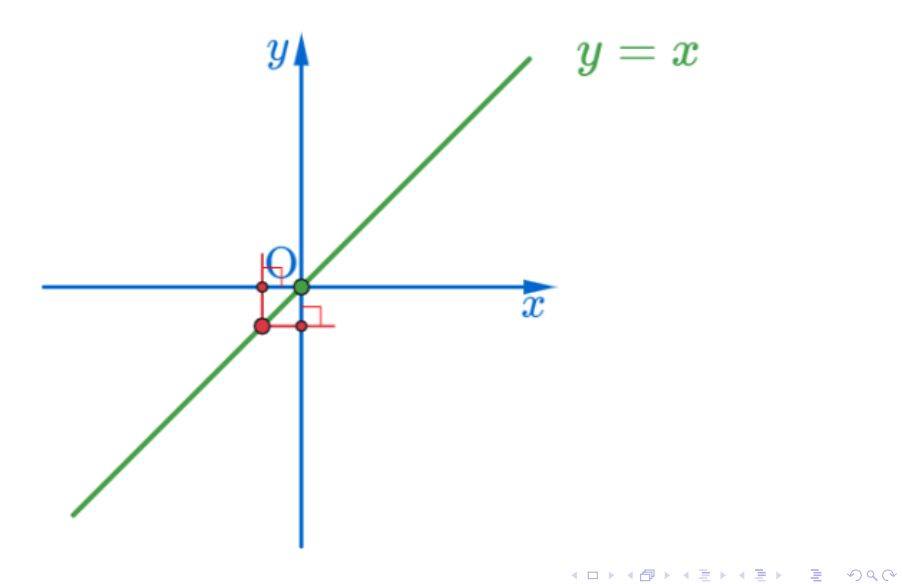

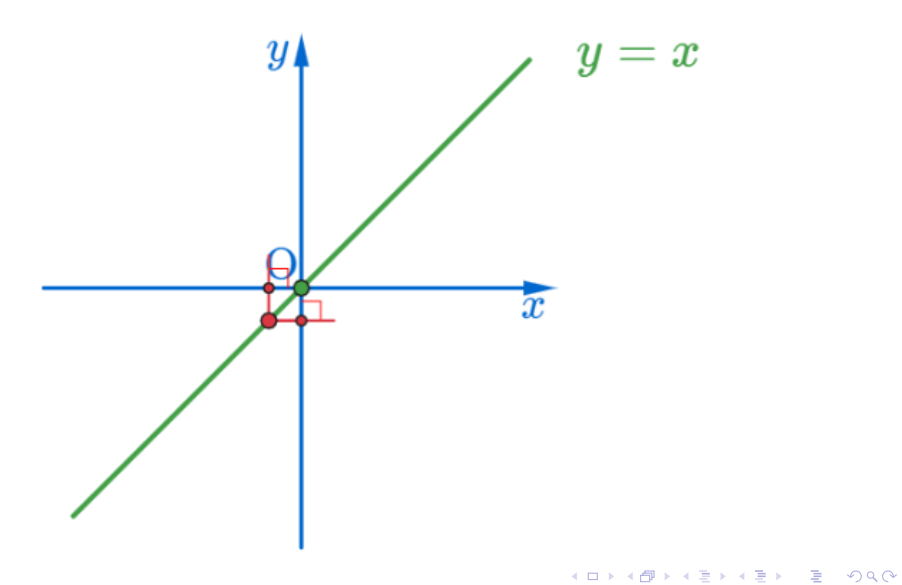

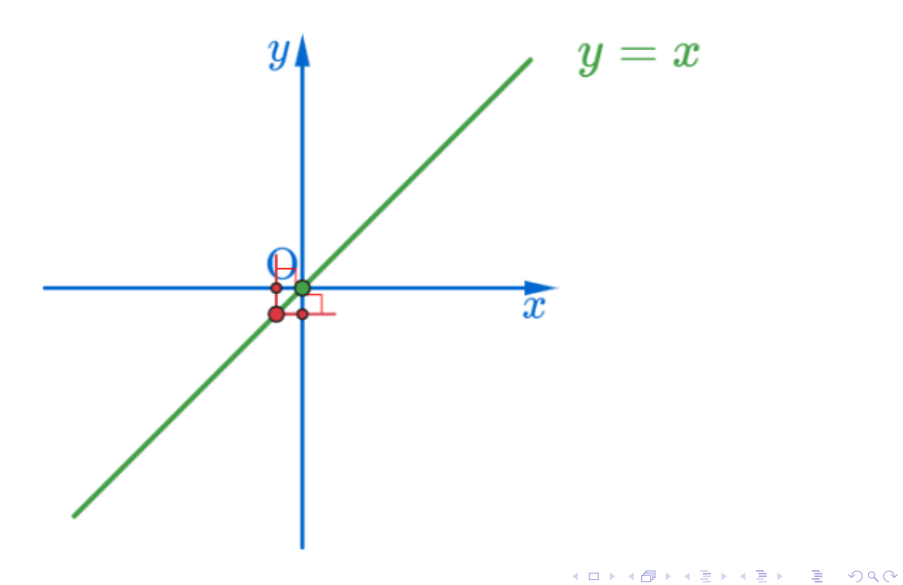

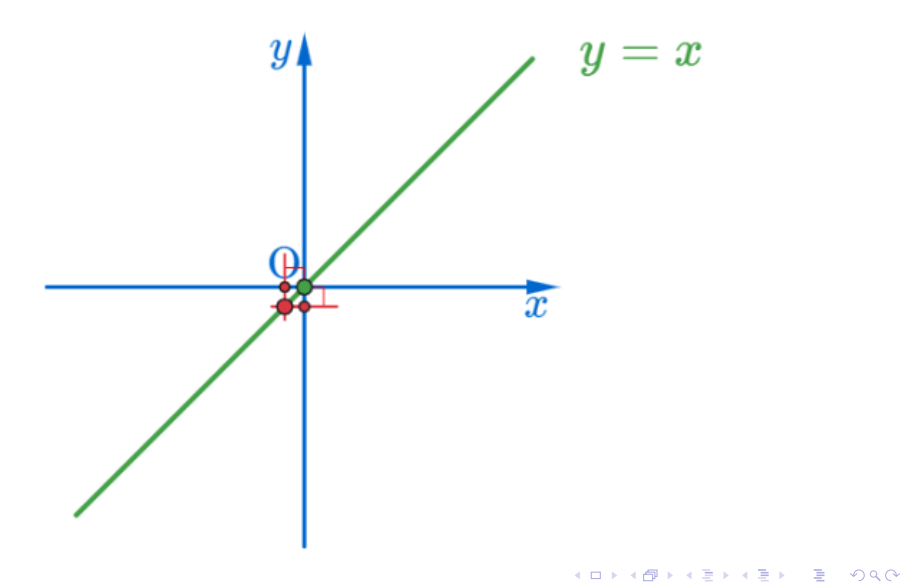

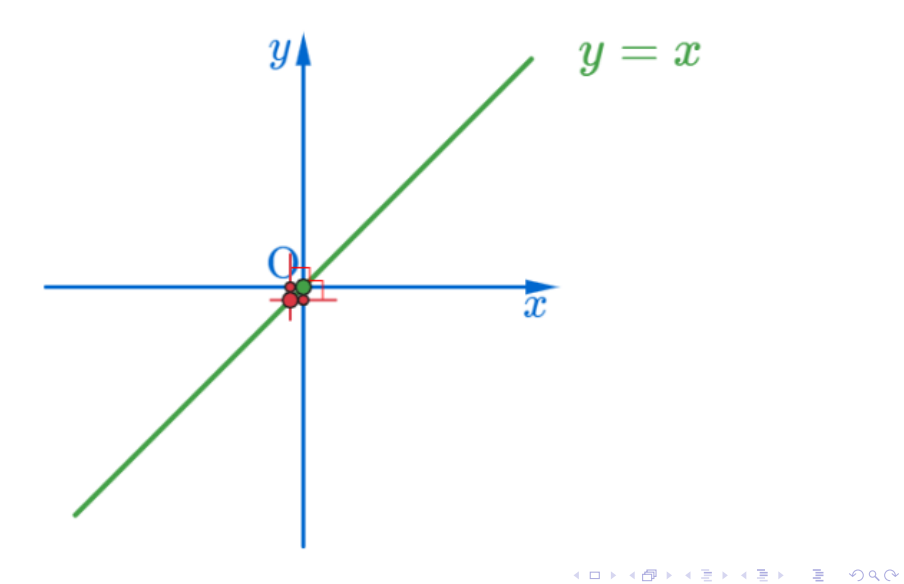

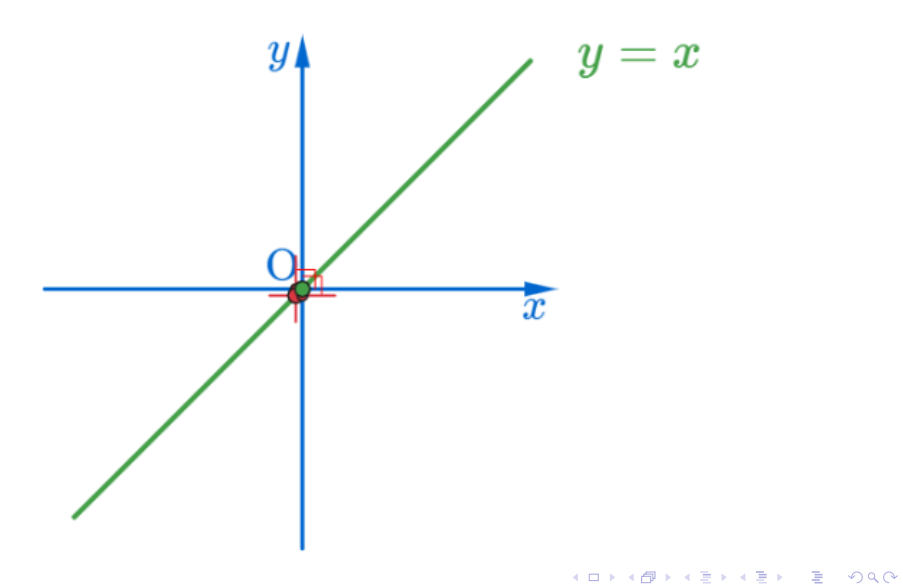

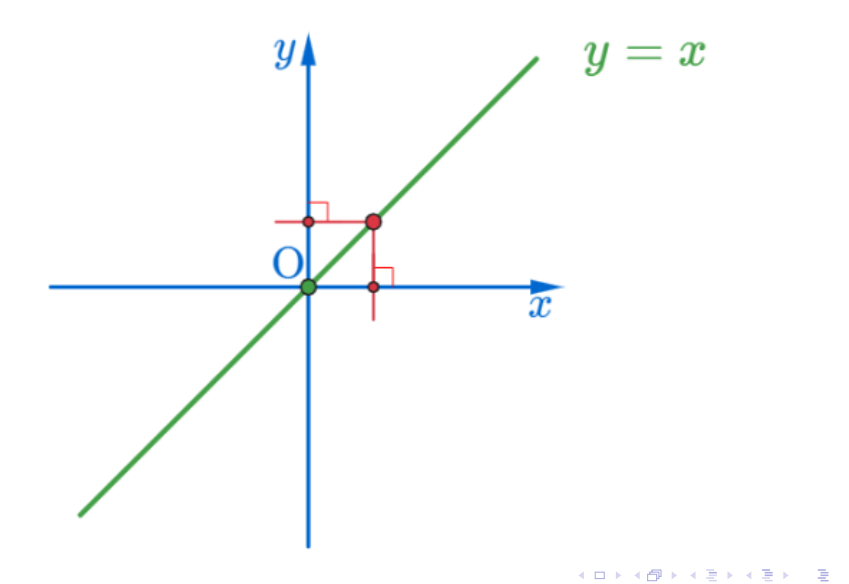

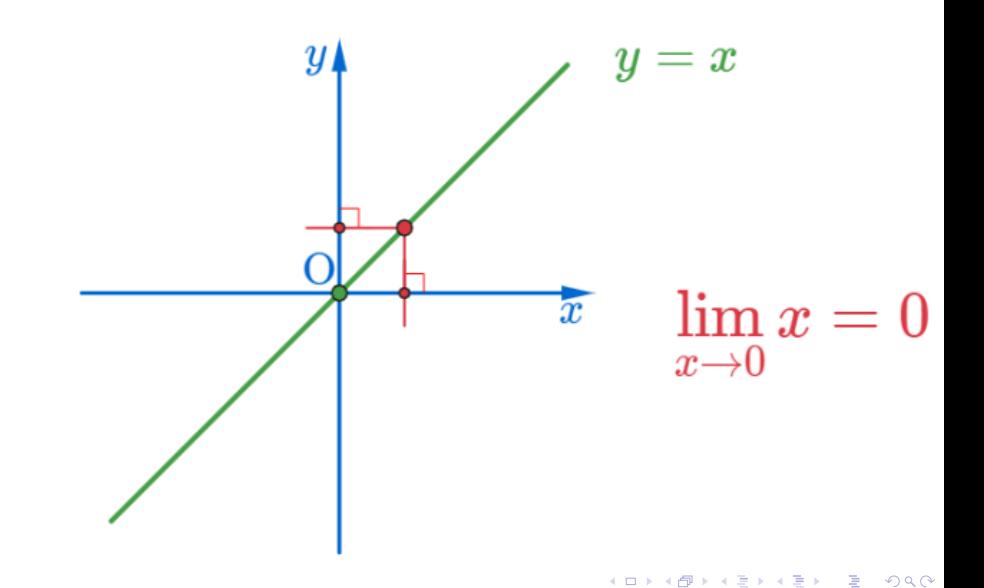

## Github: <https://min7014.github.io/math20200827001.html>

## Click or paste URL into the URL search bar, and you can see a picture moving.

つくい